Home > FIN How-to: Reversal Journal Entries

## FIN How-to: Reversal Journal Entries [1]

If you know at the time of creating a journal that you want it to be reversed at a point in time in the future, you can set it up as a reversal journal entry at the time of creation.

Note: If after a journal has been posted, you realize that it was in error, you can reverse that journal by using Copy Journal and reversing the signs.

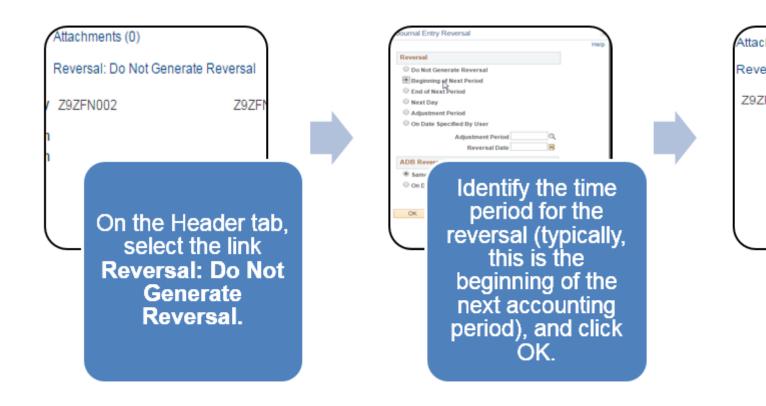

Have a question or feedback?

## Questions & Feedback [2]

Feedback or Question \*

Your Name

## Your Email Address

- CAPTCHA -

This question is for testing whether or not you are a human visitor and to prevent automated spam submissions.

Submit

Source URL:https://www.cu.edu/controller/fin-how-reversal-journal-entries

Links

[1] https://www.cu.edu/controller/fin-how-reversal-journal-entries

[2] https://www.cu.edu/controller/forms/questions-feedback-0